# **pixbet como jogar**

- 1. pixbet como jogar
- 2. pixbet como jogar :jogo adiado betesporte
- 3. pixbet como jogar :blaze crash valor minimo

# **pixbet como jogar**

#### Resumo:

**pixbet como jogar : Bem-vindo a mka.arq.br! Registre-se e comece sua jornada de apostas com um bônus especial. Seu sucesso começa aqui!**  contente:

### **PIXbet: O melhor cassino online no Brasil**

No mundo dos cassinos online, é importante escolher uma plataforma confiável e em pixbet como jogar que se possa contar com uma boa variedade de jogos e opções de pagamento. É exatamente o que você encontra quando se escolhe o PIXbet.

- Ampla variedade de jogos: O PIXbet oferece uma ampla variedade de jogos, desde jogos de casino tradicionais, como blackjack e roleta, até jogos de slot e {sp} poker. Além disso, a plataforma também oferece apostas esportivas, o que a torna uma opção atraente para aqueles que gostam de apoiar seus times e esportes favoritos.
- Opções de pagamento flexíveis: O PIXbet oferece uma variedade de opções de pagamento, incluindo cartões de crédito, débito e portfólios digitais, como PayPal e Skrill. Isso significa que é fácil depositar e retirar fundos, o que é uma vantagem importante quando se trata de jogar em pixbet como jogar um cassino online.
- Bônus e promoções: O PIXbet oferece uma variedade de bônus e promoções para seus jogadores, incluindo um bônus de boas-vindas para novos jogadores e promoções diárias e semanais. Isso significa que há sempre algo acontecendo no PIXbet, o que mantém as coisas interessantes e divertidas.

#### **Como começar no PIXbet**

Se você estiver interessado em pixbet como jogar começar a jogar no PIXbet, o processo é fácil e direto.

- 1. Visite o site do PIXbet em pixbet como jogar {w}.
- 2. Crie uma conta: Clique em pixbet como jogar "Registrar-se" e siga as instruções para criar uma conta. Isso inclui fornecer algumas informações pessoais básicas e escolher um nome de usuário e senha.
- 3. Faça um depósito: Depois de criar pixbet como jogar conta, é hora de fazer um depósito. Isso pode ser feito usando uma das muitas opções de pagamento oferecidas pelo PIXbet. Basta escolher a opção que melhor lhe convier e seguir as instruções para completar o depósito.
- 4. Comece a jogar: Agora que você tem fundos em pixbet como jogar pixbet como jogar conta, é hora de começar a jogar! Navegue pela ampla variedade de jogos oferecidos pelo PIXbet e encontre aqueles que mais lhe agradam.

### **Experiência em pixbet como jogar dispositivos móveis**

Além de oferecer uma plataforma de jogo de alta qualidade em pixbet como jogar computadores desktop, o PIXbet também oferece uma excelente experiência em pixbet como jogar dispositivos móveis. Isso significa que você pode jogar seus jogos de casino favoritos em pixbet como jogar qualquer lugar, a qualquer momento, usando seu smartphone ou tablet.

A plataforma móvel do PIXbet é fácil de usar e oferece a mesma ampla variedade de jogos e opções de pagamento que você encontra na versão desktop. Além disso, a plataforma móvel é otimizada para dispositivos móveis, o que significa que é fácil navegar e jogar, mesmo em pixbet como jogar telas menores.

#### **Segurança e suporte**

Quando se trata de jogar em pixbet como jogar um cassino online, a segurança é uma preocupação importante. O PIXbet entende isso e toma medidas para garantir que pixbet como jogar plataforma seja segura e confiável.

Todas as informações pessoais e financeiras fornecidas ao PIXbet são criptografadas e armazenadas em pixbet como jogar servidores seguros. Além disso, o PIXbet é licenciado e regulamentado por autoridades de jogo respeitadas, o que garante que a plataforma é justa e transparente.

Se você tiver alguma dúvida ou problema enquanto joga no PIXbet, o site oferece suporte ao cliente 24 horas por dia, 7 dias por semana. Isso significa que sempre haverá alguém disponível para ajudá-lo, independentemente do horário do dia ou da noite.

# **Conclusão**

No geral, o PIXbet é uma excelente opção para aqueles que estão procurando um cassino online confiável e em pixbet como jogar que se possa contar com uma boa variedade de jogos e opções de pagamento. Com pixbet como jogar ampla variedade de jogos, opções de pagamento flexíveis e bônus e promoções atraentes, o PIXbet é uma escolha óbvia para aqueles que desejam ter uma experiência de jogo emocionante e emocionante.

Apostar no Pixbet: rápido e fácil

Nova casa de apostas oferece saques instantâneos via PIX

A Pixbet, nova casa de apostas no Brasil, está oferecendo aos usuários a possibilidade de apostar e receber seus ganhos em pixbet como jogar minutos através do PIX. O processo é rápido e fácil, e os usuários podem começar a apostar com apenas R\$ 1.

A Pixbet oferece uma ampla variedade de modalidades esportivas para apostar, incluindo futebol, basquete, tênis e MMA. Os usuários também podem apostar em pixbet como jogar cassino e esportes virtuais.

Para começar a apostar na Pixbet, os usuários precisam criar uma conta e fazer um depósito. O depósito mínimo é de R\$ 1, e pode ser feito via PIX, boleto bancário ou cartão de crédito. Depois de fazer o depósito, os usuários podem começar a apostar. Para apostar, basta selecionar o esporte desejado, escolher o evento e o mercado de aposta, e inserir o valor da aposta.

Se a aposta for vencedora, o usuário receberá seus ganhos em pixbet como jogar minutos através do PIX. O valor mínimo de saque é de R\$ 1, e não há limite máximo de saque. A Pixbet é uma casa de apostas segura e confiável. A empresa é licenciada pela Curaçao eGaming Authority, e segue todos os padrões de segurança da indústria.

Vantagens de apostar na Pixbet:

\* Saques instantâneos via PIX

- \* Ampla variedade de modalidades esportivas para apostar
- \* Depósito mínimo de apenas R\$ 1
- \* Bônus de boas-vindas para novos usuários
- \* Suporte ao cliente 24/7
- Como começar a apostar na Pixbet:
- 1. Crie uma conta na Pixbet
- 2. Faça um depósito via PIX, boleto bancário ou cartão de crédito
- 3. Selecione o esporte desejado
- 4. Escolha o evento e o mercado de aposta
- 5. Insira o valor da aposta
- 6. Confirme a aposta
- 7. Receba seus ganhos em pixbet como jogar minutos via PIX

Perguntas frequentes:

Como faço para criar uma conta na Pixbet?

Para criar uma conta na Pixbet, basta acessar o site da casa de apostas e clicar no botão "Criar Conta".

Qual é o depósito mínimo na Pixbet?

O depósito mínimo na Pixbet é de R\$ 1.

Quais são as modalidades esportivas disponíveis para apostar na Pixbet?

A Pixbet oferece uma ampla variedade de modalidades esportivas para apostar, incluindo futebol, basquete, tênis, MMA, cassino e esportes virtuais.

Como faço para sacar meus ganhos na Pixbet?

Para sacar seus ganhos na Pixbet, basta acessar o site da casa de apostas e clicar no botão "Saque".

### **pixbet como jogar :jogo adiado betesporte**

### **pixbet como jogar**

#### **pixbet como jogar**

O aplicativo Pixbet é uma plataforma de apostas esportivas e jogos de casino que permite aos usuários realizar apostas em pixbet como jogar diversas modalidades esportivas, jogo de casino e realizar transações financeiras de forma rápida e segura. Com o aplicativo Pixbet, é possível apostar em pixbet como jogar eventos esportivos e jogos de casino a qualquer hora e em pixbet como jogar qualquer lugar.

#### **Como Baixar e Instalar o Aplicativo Pixbet no Seu Dispositivo Móvel**

Para baixar e instalar o aplicativo Pixbet em pixbet como jogar seu celular Android, siga as etapas abaixo: 1. Acesse o site oficial da Pixbet no navegador do seu dispositivo Android. 2. Clique no botão "Disponível no Google Play" 3. Será aberto o Google Play Store e você poderá desse ponto em pixbet como jogar diante realizar a instalação normalmente. Caso seu celular solicite para alterar as configurações de segurança do seu celular, apenas autorize a instalação de aplicativos de origem desconhecida.

#### **Vantagens do Aplicativo Pixbet**

Além de permitir que os usuários apostem em pixbet como jogar eventos esportivos e jogos de casino a qualquer hora e em pixbet como jogar qualquer lugar, o aplicativo Pixbet oferece as seguintes vantagens: 1. Interface intuitiva e fácil de usar. 2. Alta probabilidade em pixbet como jogar suas apostas. 3. Transações financeiras rápidas e seguras via Pix. 4. Atendimento ao

cliente personalizado. 5. Promoções e ofertas exclusivas.

#### **Conclusão**

O aplicativo Pixbet é uma plataforma completa de apostas esportivas e jogos de casino que permite aos usuários realizar suas apostas em pixbet como jogar diversas modalidades esportivas e diversos jogos de casino. Com o aplicativo Pixbet, é possível realizar apostas a qualquer hora e em pixbet como jogar qualquer lugar, garantindo segurança e tranquilidade nas transações financeiras via Pix. Baixe agora o aplicativo Pixbet e aproveite as melhores promoções e ofertas exclusivas.

#### **Perguntas Frequentes**

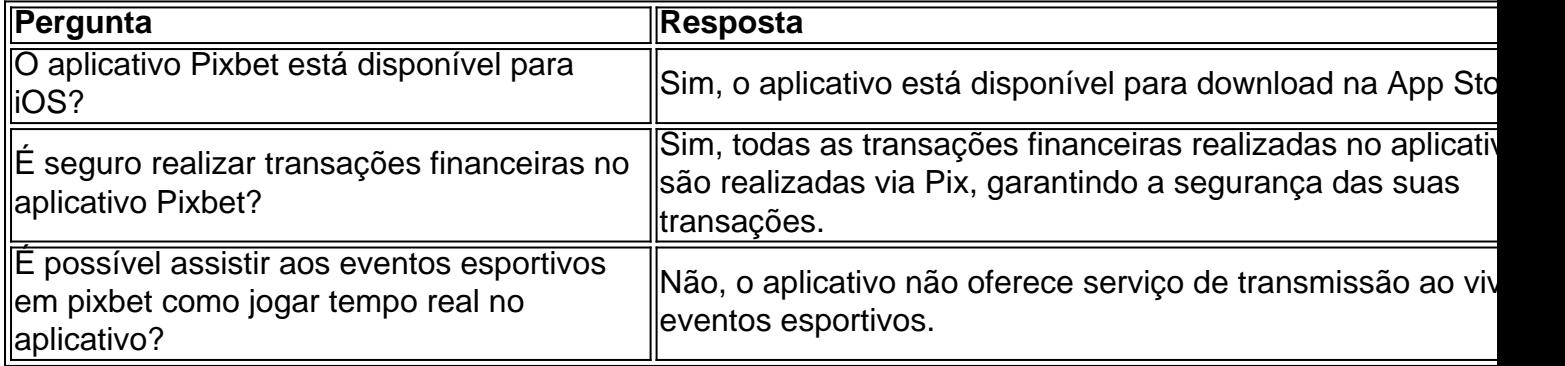

### **Como transformar bónus de aposta em dinheiro?**

Você está cansado de lutar para entender como transformar seu bônus em dinheiro? Não procure mais! Neste artigo, vamos guiá-lo através do processo três etapas dos depósitos e apostas. Com nossas dicas úteis você será capaz a desbloquear todo o potencial da pixbet como jogar aposta bónus começar grande ganhar!!

#### **Passo 1: Deposite e obtenha seu bônus**

O primeiro passo para transformar seu bônus de apostas em dinheiro é depositar o valor necessário e receber um bónus. Isso pode parecer simples, mas você deve entender os termos do bonus antes da pixbet como jogar partida (por exemplo: alguns prémios podem exigir uma aposta mínima ou ter requisitos específicos). Ao ler atentamente as letras miúdas poderá evitar mal-entendidoes que lhe permitam obter a maior parte possível desse prémio!

#### **Passo 2: Atender aos Requisitos de Aposta**

Uma vez que você recebeu seu bônus, é hora de atender aos requisitos das apostas. Este será o passo mais crítico para transformar pixbet como jogar aposta em dinheiro e determinar quanto precisará apostar antes da retirada dos seus ganhos; Os requerimentos podem variar dependendo do tipo ou número deles: É crucial entender os pré-requisitoes dessas ações até fazer suas próprias escolhas – isso ajudará a tomar decisões informadamente sobre as chances possíveis delas serem ganhadas por meio desse processo!

### **Passo 3: Converta seu bônus em dinheiro**

Depois de cumprir os requisitos da aposta, é hora converter seu bônus em dinheiro. Este será o passo final no processo e você começará a ver as frutas do trabalho que fez com pixbet como jogar mão-de -obra laboriosa! Uma vez cumpridos esses requerimento para apostar na mesma

moeda real: O bónus se transformará num verdadeiro valor monetário (retirado) ou usaremos mais apostas; É essencial ter sempre presente alguns livros desportivo

#### **Dicas e truques para maximizar seu bônus**

Agora que você conhece os três passos para transformar seu bônus de apostas em dinheiro, é hora levá-lo ao próximo nível. Aqui estão algumas dicas e truques a ajudála maximizar o bónus do jogador ou aumentar as suas chances:

- Leia sempre os termos e condições: Antes de aceitar qualquer bônus, certifique-se que você entende as cláusulas. Isso ajudará a evitar mal entendidos ou garantirá o máximo do seu bónus
- Escolha o sportbook certo: Nem todos os livros esportivos são criados iguais. Procure um livro esportivo respeitável que ofereça chances competitivas, uma plataforma amigável e excelente atendimento ao cliente
- Gerencie pixbet como jogar banca: Defina um orçamento e cumpri-lo. Não aposte mais do que você pode perder, não persiga perdas ; gerenciar seu banco efetivamente ajudará na tomada de decisões informadamente para aumentar suas chances
- Compre as melhores probabilidades: Diferentes sportbook oferecem diferentes chances para o mesmo evento. Faça compras ao redor de encontrar a melhor chance e maximizar seus ganhos potenciais
- Hedge suas apostas: Considere a possibilidade de proteger as aposta para minimizar o risco e aumentar pixbet como jogar chance. Por exemplo, se você está jogando futebol americano pode apostar no favorito que deseja ganhar ou fazer uma pequena jogada em um underdog (azar) com vista à cobertura das perdas do jogador
- Aproveite os bônus e promoções: Muitos sportbook oferecem bónus para clientes existentes. Tire proveito destas ofertas de aumentar o seu saldo bancário, maximizando seus ganhos potenciais

Em conclusão, transformar o seu bónus de apostas em dinheiro requer uma sólida compreensão dos termos e condições do jogo. Gerir a pixbet como jogar banca para comprar as melhores probabilidades da promoção é aproveitar os bônus que lhe são oferecidos por estes truques! Ao seguir estas dicas estará no caminho certo pra desbloquear todo potencial das suas apostadas bonuss

## **pixbet como jogar :blaze crash valor minimo**

### **Tratando a lesões e doenças relacionadas ao sistema anal: a profissão de um especialista**

Eu gano a minha vida lidando com burros. Geralmente, eles estão ligados a pessoas agradáveis que procuram ajuda para uma variedade de problemas comuns que causam dor ou constrangimento. Muitos de meus pacientes são jovens e LGBTQ+, precisando de alívio de lesões causadas por sexo anal indevidamente executado ou tratamento para DSTs anais. No entanto, também vejo frequentemente pessoas de todos os gêneros e orientações sexuais que procuram ajuda para condições causadas por constipação, parto e mesmo técnicas indevidas de musculação.

Eu vejo danos causados por limpeza excessiva com papel higiênico áspero, ou erupções ou irritações causadas por overuse de pães de lã úmidos. Eu conheço pessoas que sofrem de hemorroidas, que ficam assustadas quando veem sangue inexplicável no vaso sanitário. Eu falo com pacientes que simplesmente não se sentem sexy devido a cabelos indesejados ou

pigmentação irregular.

No geral, uma coisa parece ser verdadeira universalmente: ninguém se sente feliz, saudável ou bonito se o seu traseiro não estiver feliz, saudável e bonito. É por isso que faço – dar a pessoas a pixbet como jogar felicidade, saúde e confiança pixbet como jogar si mesmas de volta, um traseiro de cada vez.

### **É possível defecar de forma incorrecta?**

A maioria de nós adotou técnicas incorrectas de defecação quando éramos crianças. Os pais ocidentais geralmente sentam seus filhos no vaso sanitário e mantêm-nos lá por longos períodos de tempo, entretendo-os com histórias e canções dia após dia, até finalmente, sucesso! Toda a casa se regozija!

Frequentemente, o hábito de ler no vaso sanitário fica. Alguns de vocês provavelmente cresceram com prateleiras ou estantes de revistas perto do vaso sanitário. Você pode ter lembranças de seus pais ou mesmo colegas de trabalho entrando no banheiro com um jornal debaixo do braço. Mesmo antes de smartphones, a maioria de nós tratava o tempo de defecação como tempo de leitura premium. E isso é um problema, porque não é bom gastar tanto tempo no vaso sanitário.

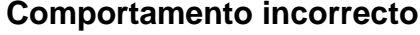

#### **Impacto negativo**

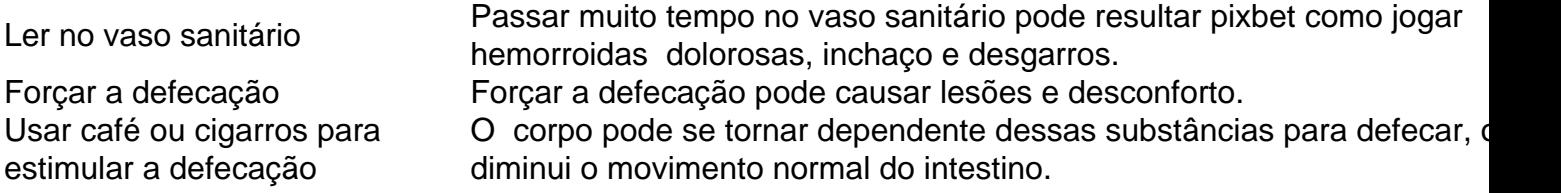

#### **Como defecar corretamente?**

#### Aqui está o que fazer: quando você sentir a ur

Author: mka.arq.br Subject: pixbet como jogar Keywords: pixbet como jogar Update: 2024/6/30 14:56:50